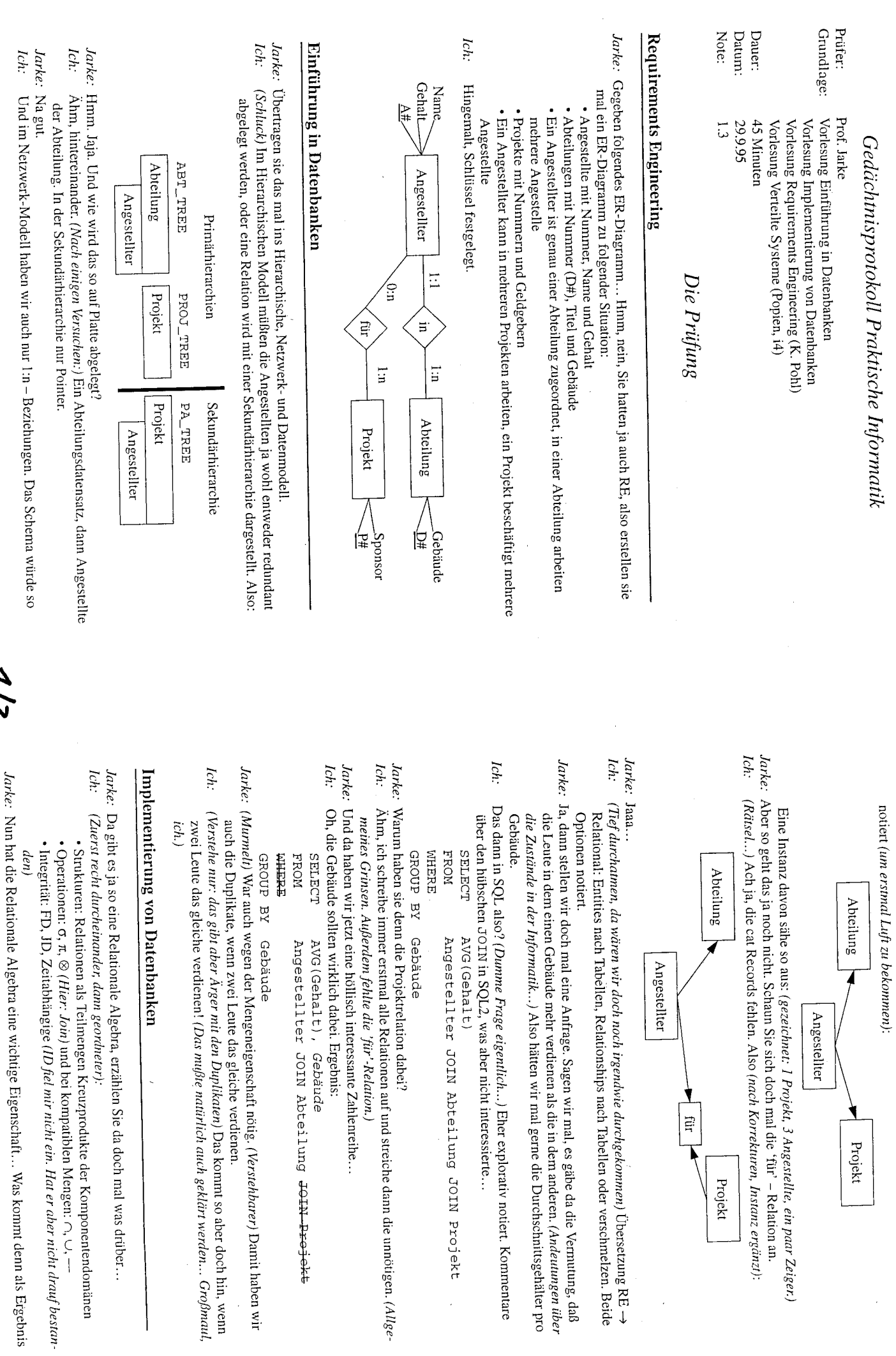

 $\frac{1}{2}$ 

 $\ddot{\phantom{a}}$ 

 $\frac{1}{2}$ 

 $5/7$ 

Jenn als Ergebnis

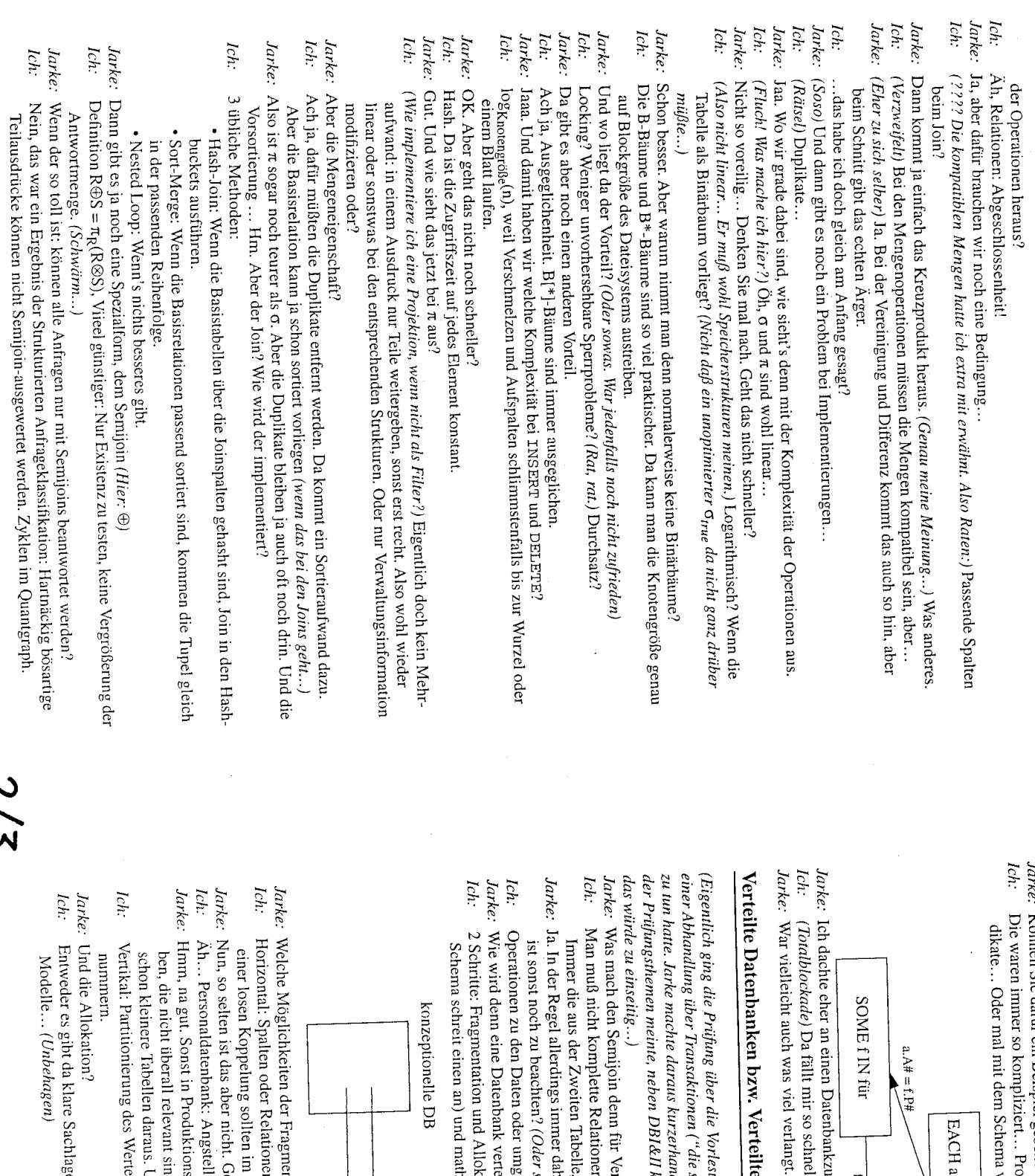

larke: Können Sie dafür ein Beispiel geben?

ch: Die waren immer so kompliziert... Professoren, Gastprofessoren, Städte... Mehrstufige Prädikate... Oder mal mit dem Schema von oben... Bastel... So vielleicht:

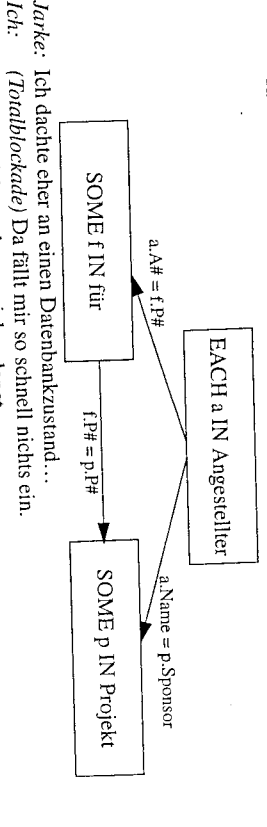

# Verteilte Datenbanken bzw. Verteilte Systeme

einer Abhandlung über Transaktionen ("die sind sterilisierbar" anstelle von 'serialisierbar'!) nichts (Eigentlich ging die Prüfung über die Vorlesung "Verteilte Systeme", die mit Datenbanken außer zu tun hatte. Jarke machte daraus kurzerhand verteilte Datenbanken. Obwohl er bei der Festlegung der Prüfungsthemen meinte, neben DBI&II könnte keine Vorlesung 'Wissensrepräsentation' rein,

Ich: Jarke: Was mach den Semijoin denn für Verteilte Datenbanken besonders interessant? das würde zu einseitig...) Man muß nicht komplette Relationen, sondern nur die Joinspalte verschicken.... (Grübel:)

Jarke: Ja. In der Regel allerdings immer dahin verschicken, wo das Ergebnis gebildet wird. Und was Immer die aus der Zweiten Tabelle, oder auch mal anders?

Operationen zu den Daten oder umgekehrt. ist sonst noch zu beachten? (Oder sowas, lief wohl hinaus auf-)

Ich.

Jarke: Wie wird denn eine Datenbank verteilt? Ich: 2 Schritte: Fragmentation und Allokation. Für beides gibt es Heuristiken (irgendwas im

Schema schreit einen an) und mathematische Modelle. Prinzip:

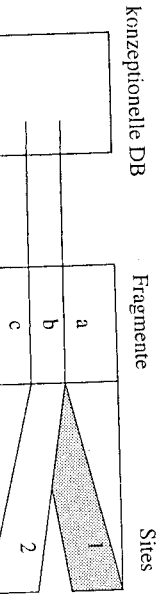

Jarke: Welche Möglichkeiten der Fragmentation gibt es dem?

Ich: Horizontal: Spalten oder Relationen abtrennen. Spalten werden aber abgetrennt, denn bei so einer losen Koppelung sollten im Design schon getrennte Tabellen entstanden sein...

Jarke: Nun, so selten ist das aber nicht. Geben Sie doch mal ein Beispiel.

Jarke: Hmm, na gut. Sonst in Produktionsumfeld: Ein Produkt wird von sehr vielen Daten beschrie-Ah... Personaldatenbank: Angstellter( $\Delta \#$ l Name, Adresse | Gehalt, Zulagen | Vorstrafen ...) ben, die nicht überall relevant sind. Aber die Normalisierungsverfahren machen da oft

Ich. Vertikal: Partitonierung des Wertebereichs einer (Schlüssel-) Komponente. Beispiel Kontoschon kleinere Tabellen daraus. Und weiter?

nummern.

Ich: Jarke: Und die Allokation? Entweder es gibt da klare Sachlagen (Kontonummern) oder recht detaillierte mathematische Modelle... (Unbehagen)

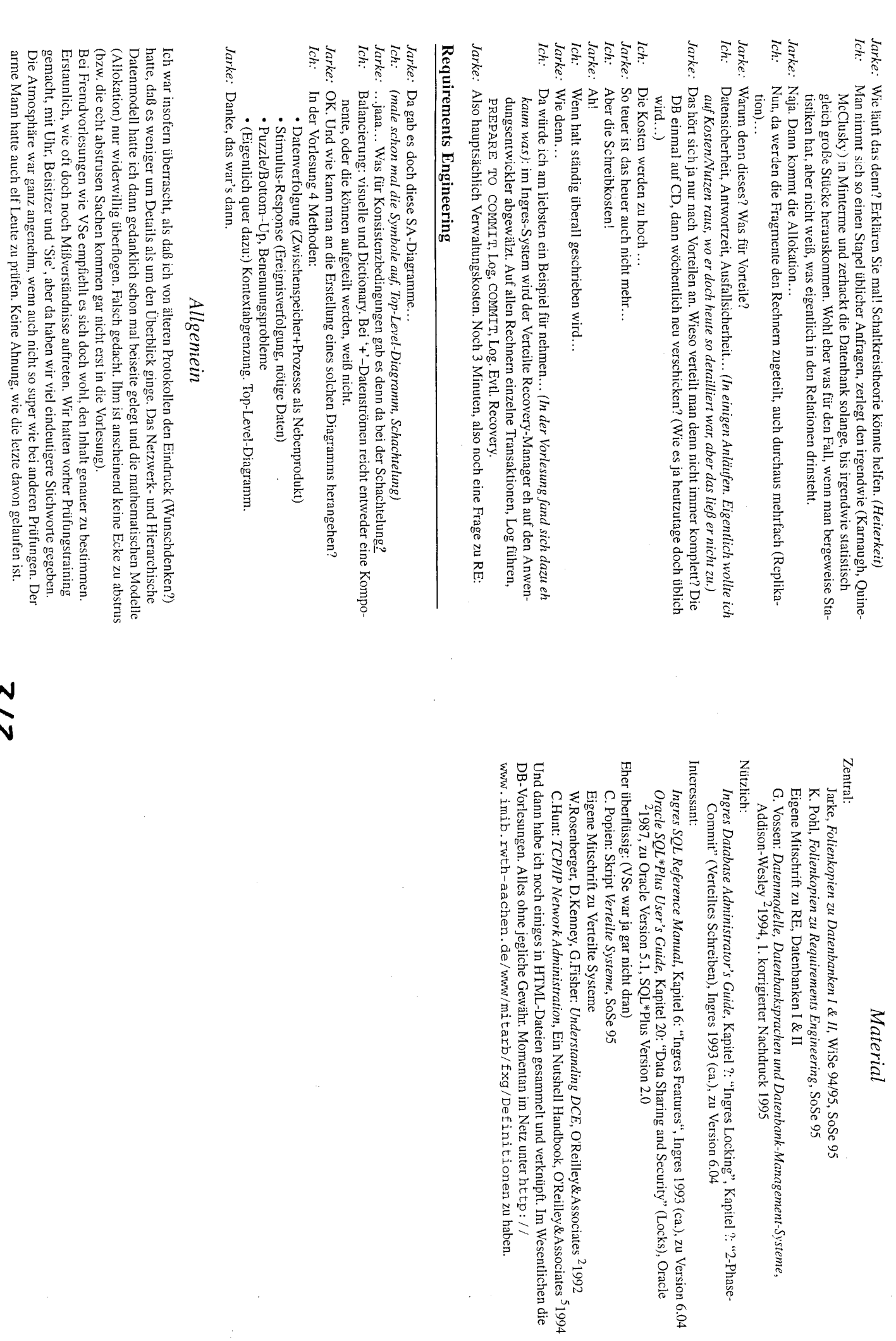

 $\frac{1}{2}$ 

 $\frac{1}{2}$ 

k.

 $\sum_{i=1}^{n}$ 

# Prüfungsprotokoll Praktische Informatik bei Prof. Jarke

## EDB, IDB, BS  $I + II$

## Prüfungstermin: 30.9.1999 Note:  $1.0$

#### Material  $\mathbf{1}$

- Navathe, Elmasri, Fundamentals of Database Systems
- $\bullet\,$  Vossen, Datenmodelle, Datenbanksprachen und Datenbankmanagementsysteme
- Silberschatz, Galvin, Operating System Concepts
- Folienkopien EDB und IDB ( nicht verzweifeln $\left| \cdot \right)$ )

#### Die Prüfung  $\overline{2}$

#### **EDB** 2.1

## Lebenszyklus von Datenbanken

- Requirements Engeneering
- · Entscheidung für ein Datenmodell
- · Modellierung der Datenstrukturen
- Vergleich zur Vorgehensweise bei anderen Systemen (Höhere Bedeutung der Datenstruktu $ren)$
- Rückgriffe
- $\bullet$  (E)ER, UML, alternativ Universal elation aufstellen und FDs suchen, Dekomposition oder Synthese (nur kurz angesprochen)

## Vergleich (E)ER mit UML

- Entitäten vs. Objekte/Klassen
- $\bullet$  Beziehungen
	- ER: Beziehungen mit Attributen, Generalisierung/Spezialisierung, Kategorien
	- UML: Assoziation, Generalisierung/Spezialisierung, Aggregation
	- Läßt sich Aggregation auch im ER-Modell ausdrücken? Ja, Simulation über Assoziationen, aber etwas andere Semantik, da in UML ein Objekt nur an einer Aggregation teilnehmen kann, dieser Constraint läßt sich in ER nicht ausdrücken.

#### ER-Modell basteln

- o Eniitäten: Firma, Stadt, Angestellter
- o Beziehungen:
	- Firma,-Stadt(Niederlassung, m:n)
	- Angestellter-Stadt(Wohnt, 1:n)
	- $-$  Firma-Angestellter(arbeitet, 1:n)
- o Diagramm siehe Abbiidung 1
- Überführen in Relationales Modell (Generelle Vorgehensweise erklärt, zwei Möglichkeiten für 1:n Beziehungen: extra Tabelle, oder Beziehung in Tabelle der "1-Seite'' einbauen).
	- Angestellter (Name, FName, Gehalt, SName)
	- $-$  Firma (Name, Branche).
	- Stadt (Name)
- ' SQl-Anfrage: In welcher Stadt verdienen die Angestellten am meisten? Geht nicht, da nicht eindeutig ist, in welcher Niederlassung ein Angestellter arbeitet.
- Also: wo wohnen die reichsten Angestellten? SELECT Stadt.Name, AVG (Gehalt) FROM Angestellter, Stadt WHERE Angestellter.SName = Stadt.Name GROUP BY Stadt.Name 0RDER BY AVG(Gehalt) DESC
- Frage von Prof. Jarke: ist diese Anfrage aus Implementierungssicht optimal formuliert? Dachte, er will auf Anfrageoptimierung hinaus, war aber nur überflüssiger Join (SName ist ja direkt das gesuchte Feld aus der Stadt-Relation)

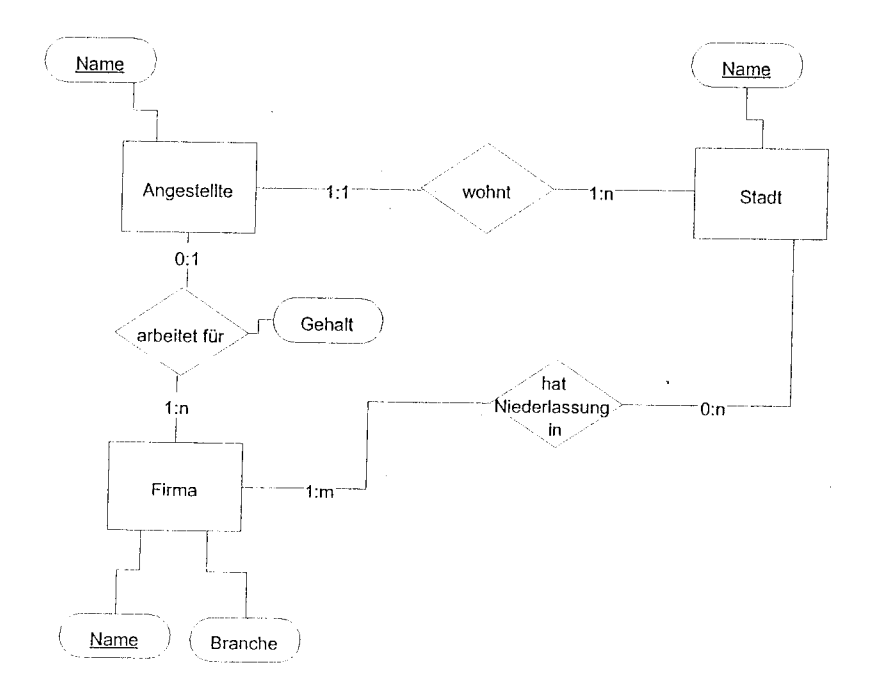

Abbildung 1: ER-Diagramm

#### $2.2$ **IDB**

#### Anfrageoptimierung

- Zerlegung in gutartige und bösartige Komponenten, Quantgraphen
- · gutartig: Auswertbar mit Semijoin (Generalisierte Semijoinausdrücke)
- · Vorteil von Semijoin gegenüber Join: Ergebnis wird kleiner (worst case: bleibt gleich, Join: worst case ist kartesisches Produkt), Vorteile bei der Implementierung

#### Transaktionen

- Read-Write-Modell
- Grund für verzahnte Ausführung von Transaktionen (Performance, Auslastung ...)
- Scheduler: Beeinflußt eintreffenden Strom von Aktionen, so daß ausgehender Strom äguivalent zu seriellem unter gewährleistung der Fehlersicherheitskriterien
- · FSR: Final State Serialisierbarkeit: Herbrandsemantik der letzten Schreib-OP je Objekt / Life-Reads-From-Relation; nicht effizient überprüfbar, Phantom-Probleme können auftreten
- VSR. View Serialisierbarkeit: Herbrandsemantik aller OPs / Reads-From-Relation; nicht effizient prüfbar, nicht PCA
- · CSR: Konfliktserialisierbarkeit: Konflikt-Relation/Graph; PCA, effizient prüfbar, Problem: Dirty Read
- $\bullet$  Fehlersicherheit: RC, ACA, ST, RG (kurz angesprochen)
- $\bullet$  Scheduler
	- sperrend vs. nicht-sperrend
	- $-2PI.$
	- TL, MGL (nur kurz erwähnt)
	- $-$  strenges 2PL: (CSR und ST)
	- konservatives 2PL: Deadlockfrei, aber nicht praxistauglich (woher soll der Scheduler am Anfang wissen, was er sperren muß)

#### 2.3  $BS I + II$

#### Deadlocks

- Deadlock-Bedingungen: Mutual Exclusion, No Preemption, Hold and Wait, Circular Wait
- Prevention:
	- versuchen, eine der Bedingungen auszuschließen
	- Mutual Exclusion: schwierig
	- No Preemption: Verfahren, bei denen Prozessen Resourcen abgenommen werden, ebenfalls schwierig
	- Hold and Wait: Konservatives 2PL
	- Circular Wait: Ordnung der Resourcen, die beim sperren eingehalten werden muß: TL
- Avoidance: Zusatzinformationen über zukünfitges Programmverhalten ermöglichen Überprüfung, ob System in sicherem Zustand, z.B. Bankers Algorithmus
- Detection und Recovery (nur kurz)

#### Speicherhierarchie

- Prof. Jarke fragte nach den Übergängen in der Speicherhierarchie, habe ihm erstmal was über Caching erzählt, er wollte aber eigentlich auf Paging hinaus.
- Demand Paging, Virtual Memory erläutert

#### 2nd level Speicher

- was macht man, wenn man viele Platten hat und sequentiell lesen will? Disk Striping erläutert.
- o RAID

#### 3 Und sonst?

Die Atmosphäre war (für eine Prüfung) sehr angenehm, Prof. Jarke hat bei Bedarf hier und da auch schonmal ein bißchen geholfen. Während ich das Relationenschema gebastelt habe, habe ich mir den Mund fusselig geredet und jeden Schritt den ich gemacht habe erklärt, das hat ihn aber offensichtlich nicht interessiert, jedenfalls hat er in der Zeit in den Unterlagen der andern Prüfungen hcrumgeblättert und -gekritzeit.

Verglichen mit den (relativ alten) Prüfungsprotokollen, die ich gelesen habe, hatte ich in meiner Prüfung den Eindruck, daß er nicht mehr so viel Wert auf Formalismen und runtergeschriebene Details legt. Kann a,ber auch daran liegen, daß wir z.B. die Theorie zu relationalen Datenbanken (Schernasysnthese etc.) nur relativ kurz angesprochen haben.

N{an solite sich von den Jahrzehnte alten Vorlesungsunterlagen nicht dazu verleiten iassen, neuere Aspekte zu vernachlässigen, ich war einigermaßen verblüfft, ais er doch recht genau auf UML einging (ich war nicht in der Vorlesung, und den UML-Abschnitt im Skript bildeten ein paar Folien aus einem anderen Vortrag).

Bis auf wenige Ausnahmen (Anfrageoptimierung und Transktionsverarbeitung) sind die Folienkopien die schlechtesten, die ich je gesehen habe!

Viei Erfole!

# Gedächtnisprotokoll Diplomprüfung Informatik Vertiefungsgebiet Informationssysteme

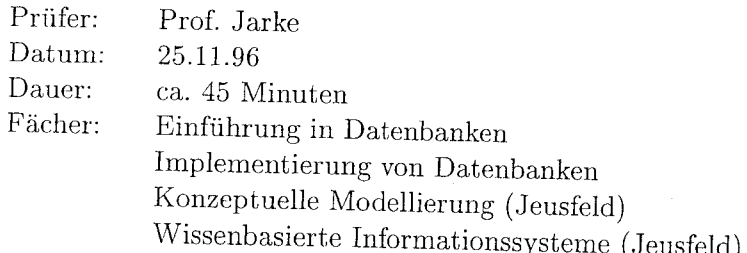

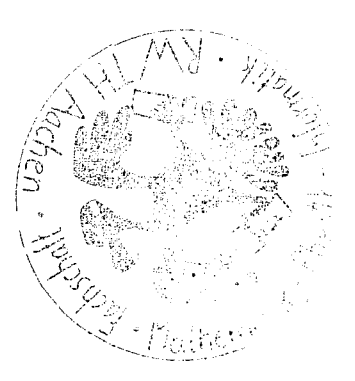

Note:  $1.3$ 

#### Einführung in Datenbanken/Konzeptuelle Model- $\mathbf{I}$ lierung

- · Jarke beschreibt das Szenario einer Bibliothek, zunächst sehr allgemein mit den Begriffen Mensch und Veröffentlichung bzw. Buch. Die Beziehungen sind: Menschen können Bücher lesen oder schreiben. Dazu soll ich ein ER-Modell aufstellen.
- · Die Kardinalitäten sollen auch in (min, max)-Notation angegeben werden.
- · Die Entität Mensch soll spezialisiert werden in Leser und Autor<sup>1</sup>. Die Beziehungen gehen nun zu Autor und Leser.
- · Das ER-Modell soll ins Relationale Datenmodell übertragen werden. Ich bilde für jede Entität und Relationship eine Relation. Die Relation Autor ist offensichtlich eine Teilmenge von der Relation Mensch. Jarke will wissen, wie man verhindert, das Autoren doppelt gespeichert werden müssen. Dazu kann man in SQL Sichten definieren (Autoren sind Mensch, die schon mal ein Buch geschrieben haben). Ich habe also eine Query dafür hingeschrieben.
- · Die gleiche Query soll ich auch noch in relationale Algebra übertragen. Die Query kann durch einen  $Semi\text{-}Join$  ausgedrückt werden.
- · Jarke will wissen, wie man herausfinden kann, ob ein Attribut ein Schlüssel ist (d.h. jeder Attributwert tritt nur einmal in der Relation auf). Meine Lösung sieht so aus (es ging hier konkret um das Attribut Lesernummer, der Relation Leser):

```
SELECT LNr, COUNT(*)FROM Leser
GROUP BY LNr
HAVING COUNT(*) > 1
```
 $\mathcal{L}_{\mathcal{L}}$ 

 $\mathbf{1}$ 

Hier kam also EER ins Spiel, die einzige Frage die sich auf die beiden Jeusfeld-Vorlesungen bezog

Jarke fragt, wie man Anfragen denn optimiert. Ich erzähle was über heuristische Anfrageoptimierung und Joinreihenfolgeoptimierung. Jarke fragt dann noch Parametersystemen, will die Voraussetzungen dafür wissen tlsw.

#### $\overline{2}$ Implementierung von Datenbanken

- o Hier findet clann auch der gleitende übergang in die Implemeritierung statt. Anhand des 5-schichtenrnodells soll ich erhlären, wo die Anfia-Sieoptimierung stattfindet. Dazu nruß ich zunächst das Schichtenmodeil aufzeichnen und die einzelnen Schichten (oder besser gesagt: die Schnittstelien) erklären.
- ' Jarke gelrt zur Segmentschnittstelle und will was iiber Blöcke, Dateien, Records, Blockgröße und Blockfaktor hören. Er will wissen auf will Blöcke man best/average/worst case zugreifen muß, wenn man  $k$  von insgesamt  $N$  Records lesen will, die auf  $b$  Blöcke verteilt sind (Das steht im 2. Kapitel der Einführung, aber das ist auch schon alles was ich darüber weiß).
- Dann war noch Recovery gefragt: Wann ist Redo, wann ist Undo nötig?
- o Zutn Schluß noch die verschieden Klassen frir Schedules uncl deren Zusammenhang erklären (insbesondere RG und CSR, aber auch VSR, FSR, ST, ACA und RC wichtig).

## 3 Fazit

Die Prüfungsatmosphäre war entspannt und angenehm. Mit der Benotung war ich zufrieden. Was an der 1.0 gefehlt hatte, waren ein paar kleinere Hänger zwischendurch und die Unkenntnis bei Worst/Average/Best Case für den Bloc

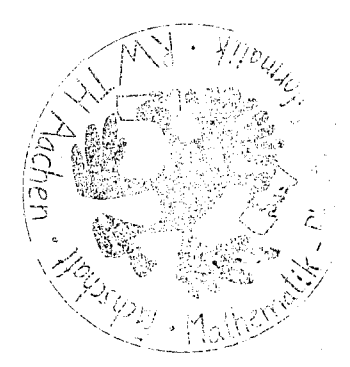

Datum: Prüfer: Stoffumfang: Literatur: Note: 29. September 1995 Prof. Dr. M. Jarke Einführung in Datenbanken, Implementierung von Datenbanken, Betriebssysteme Kopien aus der Vorlesung (DB), Operating System Concepts (Fourth Edition) von Silberschatz und Galvin 1.7

#### Betriebssysteme:

- Jarke: In Betriebssystemen gibt es so eine Sache, die heißt Zuteilung von Betriebsmitteln. Das wichtigste Betriebsmittel ist die CPU. Wie wird denn die CPU zugeteilt?
- ich: CPU-Scheduling, aber nur bei Multitasking-Systemen.
- Jarke: Es gibt da so ein Diagram...
- ich [habe das typische Statusübergangsdiagramm hingemalt und erklärt.]
- Jarke: Wir haben ja auch andere Betriebsmittel, die nicht so gesondefi behandelt werden wie die CPU, und die vielleicht auch mehrfach vorhanden sind - da kann es zu Problemen kommen. Machen Sie das malan einem Beispiel deutlich, dem Consumer-Producer Problem.
- ich: Das Problem ist, wenn zwei Prozesse auf eine Resource gleichzeitig zugreifen wollen. Beim Consumer-Producer Problem ist das ein Puffer, in den der Produzent schreibt und aus dem der Konsument liest. Da muß man darauf achten, daß der Puffer nicht überläuft und daß er beim Lesen nicht leer ist. Man kann das mit Monitoren lösen.
- Und wenn man so etwas edeles wie Monitore nicht zur Verfügung hat? Jarke:
- Man kann auch Semaphoren benutzen. ich:
- Jarke: Schreiben Sie doch mal Code auf für einen Produzenten und einen Konsumenten.
- [Irgendwas gefaselt, neue Interpretationen für signal() und wait() erfunden, war aber falsch.] ich:
- Jarke: Einer Ihrer Vorgänger hatte da so einen schönen Fehler gemacht, den haben Sie jetzt nicht gemacht. Wenn Sie diese beiden wait() vertauschen, dann kann es Probleme geben...
- Ja, einen Deadlock. [Dann die vier Bedingungen aufgezählt und etwas zur Behandlung gesagt.l ich:

#### lmplementierung von Datenbanken:

- Jarke: Wo können denn in Datenbanken Deadlocks auftreten?
- ich: Beim Zugriff auf die Daten, wenn Transaktionen parallel abgearbeitet werden und man einen sperrenden Scheduler verwendet. Man kann mit dem konservativen 2PL deadlockfreie Schedules erzeugen, wenn man vorher weiß, welche Resourcen benötigt werden.
- Jarke: Wie behandeln denn moderne Datenbanken den Deadlock?
- ich: Wie viele Betriebssysteme auch: don't care. Wenn es mal zu einem Deadlock kommen sollte, dann kann man ja die Transaktion abbrechen.
- Jarke: Wir hatten da in der Vorlesung ein Bild zu den Problemen, die beim Zugriff auf Daten auftreten können.
- ich [hatte keine Ahnung von was er redet.] Es gibt Probleme wie dirty-read und lost-update...
- Jarke: Das meine ich nicht. [Malt ein paar Linien auf sein Papier.]
- ich [erkenne den Systemabsturz während Transaktionen wieder.] Ahal [Dazu was erzählt. So sind wir auf Recovery mit Log gekommen.]
- Jarke: Wie geht das denn genau mit dem Log und Recovery und wo liegt das Log und wann schreibt man was und wie funktioniert das alles und wann braucht man es und überhaupt? Sagen Sie mal!

ich: *[irgendwas gesagt.]* 

Jarke: Warum machen heutige Datenbanksysteme dieses Log? Das ist doch mehr Aufwand als

wenn man den geänderten Puffer beim Commit einfach auf die Platte schreibt.

- ich: Wenn man mehrere Puffer zusammen zurückschreibt, dann hat das Geschwindigkeitsvorteile bei den neuen tollen Platten.
- Jarke: Fallen lhnen sonst noch Gründe ein?
- ich: Wenn die Platte kaputtgeht, kann man Daten aus dem Log rekonstruieren. Und bei virtuellem Memory (des Betriebssystems) hat man gar nicht die Möglichkeit, genau zu überprüfen, wann der Puffer geschrieben wird. Da wird dann wieder eine Recovery nötig.

Jarke wollte dann was zu virtuellen Maschinen wissen, das konnte ich ihm aber nicht sagen.

- Jarke: Welche Operationen bietet die relationale Algebra?
- ich: select, project und join.
- Jarke: Sind das alle?
- ich: Glaube schon. Ach ja, es gibt noch Schnitt und Vereinigung. Aber die liefern komische Ergebnisse, wenn man die falschen Relationen reintut.
- Jarke: Was sind denn richtige Relationen?
- ich: Gleiche Attribute.
- Jarke: Welche Besonderheit hat denn die Algebra?
- ich [habe keine Ahnung.]
- Jarke: Sie haben eben schon envähnt, daß bei Schnitt und Vereinigung 'komische' Ergebnisse rauskommen können...
- ich: Ach ja, Abgeschlossenheit. Da kommen immer wieder Relationen raus.
- Jarke: Ja, genau. Dadurch ist es möglich, Operatoren zu schachteln. Wenn Sie jetzt an die ich: lmplementierung von SQL denken, welcher Operator liefert nicht immer eine Relation? Exists  $-$  oder auch count(), avg() und so.
- Jarke: Nein, diese Operatoren geben wieder eine Relation zurück. Sie können auf ein count() wieder ein count() anwenden. Welche Operation kann denn teuer werden?
- ich: Join.
- Jarke: Falsch. Einer aus drei. Daß der Join teuer ist, wissen wir alle. lch meine einen anderen Operator, bei dem man nicht unbedingt damit rechnet.
- ich: Projektion. Wegen der doppelten Elemente. Die zu entfernen, kann teuer sein.
- Jarke: Ja, wie teuer denn nun?
- ich: Wenn's sortiert ist, dann ist das einfacher.
- Jarke: Die Kosten
- ich: Linear, wenn die Relationen sortiert sind.
- Jarke: Und sonst?
- ich: Sonst muß ich's vorher noch sortieren, also n \* log n.
- Jarke: Gut. Welche Arten gibt es, den join zu implementieren?
- ich: Nested Loop, Hashjoin, den zweiten weiß ich nicht, da fällt mir der Name nicht ein. Dieses Verfahren geht davon aus, daB die Listen sofiiert sind.
- Jarke: Gut, das hatten Sie eben schon beschrieben [er meint vermutlich beim Project]. Erklären Sie doch mal, wie der Hashjoin funktioniert.
- ich: Die beiden Relationen werden mit einer Hashfunktion auf Buckets verteilt und dann stehen die zusammengehÖrenden Tupel in den Buckets drin und man ist fertig, Wenn die Hashfunktion nicht so toll ist, dann muß nran noch in den Buckets nach den richtigen Tupeln suchen.

## Einführung in Datenbanken:

Jarke: Da sind auch schon fast fertig. Noch eine Frage aus der Einführungsvorlesung, Nennen Sie die Armstrong-Axiome!

ich: Reflexivität, Erweiterung, Transitivität.

Jarke: Von was denn?

ich: Von funktionalen Abhängigkeiten (FDs), Also: A bestimmt B und B bestimmt C, dann bestimmt A auch C, das ist die Transitivität; A, B und C sind Mengen von Attributen. Die Erweiterung: A bestimmt B dann auch AE bestimmt BE, auch hier A, B und E Mengen von Attributen; Reflexivität: A Teilmenge von B bedeutet B bestimmt A.

Jarke: Was ist denn toll an den Axiomen?

ich: Abgeschlossenheit.

Jarke: Häh?

ich: Vollständigkeit.

- Jarke: Häh? Naja, sind die Axiome denn wirklich Axiome?
- ich: Ja.
- Jarke: Nein. Man kann sie beweisen.
- ich: Aha.
- Jarke: Und für was braucht man denn nun die Armstrong'schen Axiome?
- ich: Verlustfreier Join.

Jarke: Nein.

- ich: Anfrageoptimierung.
- Jarke: Nein, nein, der verlustfreie Join war schon nah dran. Da in der Nähe war das. Mit Normalformen und so.
- ich: Erhaltung der funktionalen Abhängigkeiten.
- Jarke: Richtig.
- ich: Man kann bei den Normalformen überprüfen, ob die Menge der Funktionalen Abhängigkeiten äquivalent bleibt.
- Jarke: Ja, das war's dann. Wenn Sie draußen warten würden...
- PS: Jarke macht in der Prüfung nicht ganz den konfusen Eindruck, den er in der Vorlesung vermittelt. Trotzdem hampelt er auch beim Fragenstellen ziemlich rum und spielt standig an seiner Uhr rum. (Vielleicht geht die deshalb ab und an kaputt :-) Naja. Die Atmosphere war dennoch gut, und Jarke bohrt nicht lange in Wunden herum, wenn man sie zu erkennen gibt (inwieweit das für die Note abträglich ist, kann ich nicht beurteilen). Für eine gute Note scheint es auszureichen, über den Stoff Bescheid zu wissen. Man muß nicht unbedingt die Fragen sofort verstehen.
- PPS: Obwohl viele der Prüfungsprotokolle, die ich mir vor der Prüfung angesehen habe, sehr rudimentäre Fragen und Antworten vorgaukeln und scheinbar jeder mit mindestens 2.0 (inzwischen) sehr auf das Detailwissen abzufahren (wenn das in vielen Protokollen und in meinem vermutlich auch nicht so aussieht).
- Und: Viel Erfolg für Deine Prüfung.

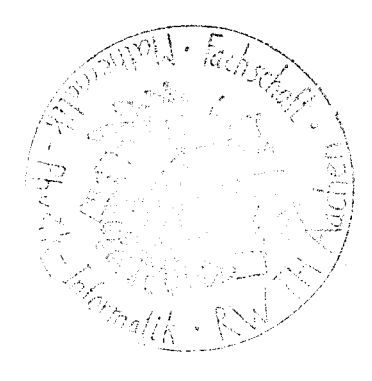

# Gedächtnisprotokoll Diplomprüfung Informatik

# Prüfer: Prof.Jarke

Fach : Vertiefungsgebiet Informationssysteme/Wissensbasierte Systeme

Inhalt: Einführung in Datenbanken (Vorlesung Jarke) Implementierung von Datenbanken (Vorlesung Jarke) Verteilte Datenbanken (Vorlesung Jeusfeld) Konzeptuelle Modellierung (Vorlesung Jeusfeld)

Termin: April 1995

Dauer: 55 Minuten

े<br>अं

ै

## Einführung in Datenbanken:

Was ist ein Relationenmodell? Structures, Operations, Constraints

Welche Operationen gibt es beim relationalen Datenmodell? Vereinigung, Durchschnitt, Restmenge, Kreuzprodukt, Selektion, Projektion, Join Welche Komplexität haben Join, Projektion und Selektion? /

Welche Join-Verfahren gibt es? /

Implementierung von Datenbanken:

Wie optimiert man Join-Anfragen? Mit Quantgraphen gutartige und bösartige Ausdrücke ermitteln Welches sind die Hauptkomponenten bei der Transaktions-Verwaltung? Seialisierung, Fehlerrecovery Worum geht es bei der Serialisierung und welche Arten gibt es? Final-State-, View-.... Welche Eigenschaften sollte ein Schedule zusätzlich noch haben? Rücksetzbarkeit, kaskadierende Aborts vermeidend, strikt, rigoros Was ist 2-Phasen-Sperren, welche Schedule-Eigenschaften erreicht man dadurch und welche Varianten gibt es? Konservatives und strenges 2-Phasen-Sperren Schichtenmodell:Schnittstellen erklären.

Wo ist die Tranaktionsverarbeitung im Schichtenmodell einzugliedern?

Parallel zu den einzelnen Schichten

Angenommen, man möchte die Tranaktionsverarbeitung wegen des großen Aufwandes bei der Implementierung parallel zu allen Schichten stattdessen nur in einer Schicht realisieren. Welches Problem kann auftreten, wenn zwei Transaktionen auf zwei verschiedene Sätze zugreifen?

Sätze können auf derselben Seite liegen

### III. Expertensysteme

#### Frage: Was ist der Unterschied zwischen Hornklausen und EFRS ?

EFRS enthalten spezielle Hornklausen, insbesondere solche ohne Funktionssymbole. Die Menge der Fakten, die aus einem EFRS logisch folgen, ist endlich groß im Unterschied zu Hornklausenmenge.

Frage: Schreiben Sie mal eine Hornklausenmenge auf, aus der unendlich viele Fakten folgenl

 ${P(A), P(x) \Rightarrow P(f(x))}$ 

Frage: Ist Prolog nichtmonoton ?

Da die Negation als "negation as failure" bearbeitet wird, ist sie bzgl. der Negation nichtmonoton.

Bsp.: Ist P(A) nicht in der Datenbasis, so ist not(P(A)) TRUE, fügt man P( $\triangleleft$ ) ein, so ist not(P(A)) FALSE

Frage: Welchem nichtmonotonem Schließen entspricht das ?

CWA.

Frage: Wie kann man in Prolog die Negation simulieren, ohne dabei "not" zu benutzen ?

Mit tatkräftiger Unterstützung von Prof. Nejdl leiten wir folgendes her:

not(A):- A & ! & fail.  $not(A)$ :- true.

(Ich wollte es auch nicht glauben, aber es funktioniert tatsächlich !)

Allg. Bemerkungen zur Prüfung:

Die Pnifung begann etwa 20 min spärer als vereinbart, was allerdings bei ihm nichts besonderes ist. Die Prüfungsatmosphere empfand ich als angenehm und freundlich. Prof. Nejdl fragte nicht in die Tiefe, sondern ging in den Büchern nur nach deren Inhaltsverzeichnis vor und fragte grob die Inhalte mancher Kapitel ab. Sollte man einmal nicht weiter wissen, so laßt Prof. Nejdl einem einerseits Zeit zum Überlegen, hilft einem andererseits dann aber auch weiter. Prof. Nejdl fragte auch nach Inhalten, die er gemäß Vereinbarung nicht abfragen wollte. Das sollte man ihm dann auch mitteilen.